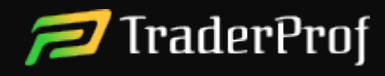

## Informacje dotyczące zwrotu i wypłaty środków (Szereg zasad)

Proces zwrotu i wypłaty środków polega na przetwarzaniu wniosków o wypłatę Klientów oraz działaniach pracowników Firmy w ramach Polityki zwrotów.

Wniosek o wypłatę.

Użytkownik wypełnia wniosek o wypłatę środków na swoim koncie handlowym. Żądanie jest składane na piśmie, jak podano w Umowie użytkownika.

Spełnienie prośby o wypłatę środków.

Pracownicy Spółki zaczynają przetwarzać wniosek o wypłatę, pod warunkiem, że jego zawartość jest zgodna z zasadami opisanymi w Umowie użytkownika. Kwota wypłaty jest regulowana przez zbiór zasad, w których opisane są wszystkie warunki świadczenia usług. Firma maklerska może ustalić własne limity wielkości wypłat, które trader może wypłacić na okres czasowy. Najniższa kwota, którą można wypłacić – 50 EUR. Jeżeli klient dokonał mniej niż 5 transakcji, broker pobiera prowizję w wysokości 5% wielkości wypłaty.

Broker zastrzega sobie prawo do żądania dokumentów potwierdzających tożsamość Klienta i może wymagać weryfikacji jego tożsamości: w tym przypadku procedura wypłaty zostanie przeprowadzona zgodnie z Umową użytkownika. Także Spółka ma prawo żądać wszelkich innych dokumentów w ramach walki z praniem pieniędzy, nieuczciwymi działaniami, etc.

Broker ma prawo nie rozpatrywać wniosku Klienta, jeżeli podejrzewa tradera o naruszenie Regulaminu.

Klient Spółki musi znać warunki współpracy i jest odpowiedzialny za uiszczenie wszystkich opłat i prowizji określonych w Umowie użytkownika.

Trader, który korzysta z usług brokera, przekazuje Firmie swoje dane bankowe. Ponadto broker nie ponosi odpowiedzialności za nieprawidłowe płatności bankowe, które zostały dokonane z powody wprowadzenia złych danych przez Klienta.

Klient jest w pełni odpowiedzialny za przestrzeganie warunków wypłaty, a także zwrotu środków, które są zapisane w Umowie użytkownika.

1

Trust Company Complex, Ajeltake Road, Majuro, Ajeltake Island, MH 96960, Marshall Islands

traderprof.com

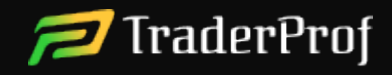

Firma maklerska ma wszelkie uprawnienia do odmowy dokonania wypłaty, a także zastrzega sobie prawo do pobierania środków z konta handlowego Klienta, w przypadku naruszenia zasad opisanych w Umowie użytkownika.

Wszystkie dodatkowe operacje, które nie zostały wymienione w tym dokumencie, podlegają regulacjom Umowy użytkownika Spółki maklerskiej.

2